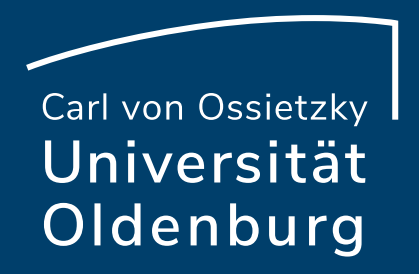

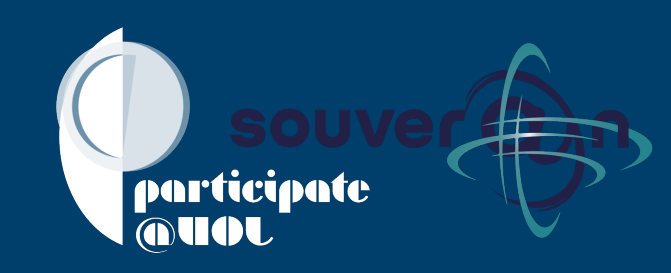

## Generative KI in der Lehre: Effektiv prompten - wie geht das?

Susanne Schorer (participate@UOL, SOUVER@N) Max-Simon Gündert (Hochschuldidaktik, SOUVER@N) 15.02.2024

Bildquelle: ByteServ (2023) ki-bild-erstellen.de: "Drei Frauen u. zwei Männer unterhalten sich (Stil: Piktogramm, farbig)"

### **Mittagstreffen-Reihe Generative KI** in der Hochschule

#### Di 23. Januar 2024, 12.30–13.30 Uhr

**Integration von ChatGPT in Lehr-Lernprozesse: Einführung in die Grundlagen und Impulse für die Lehre** 

Edison Blakcori (Universität Vechta, Fakultät II, Mathematik)

#### Do 15. Februar 2024, 12.30–13.30 Uhr **Generative KI in der Lehre: Effektiv Prompten – wie geht das?**

Susanne Schorer (participate@UOL, SOUVER@N) und Max-Simon Gündert (Hochschuldidaktik, SOUVER@N)

#### Fr 23. Februar 2024, 12.30–13.30 Uhr

**Rechtliche Implikationen generativer KI in Lehre, Studium und Prüfung**  Dr. Janine Horn (ELAN e.V.)

#### Mi 6. März 2024, 12.30–13.30 Uhr

**Schriftliche Arbeiten und KI-Literacy: Als Lehrende\*r transparenten Umgang mit KI-Tools fördern**  Milica Vlajkovic (Hochschuldidaktik)

Neuer Termin!

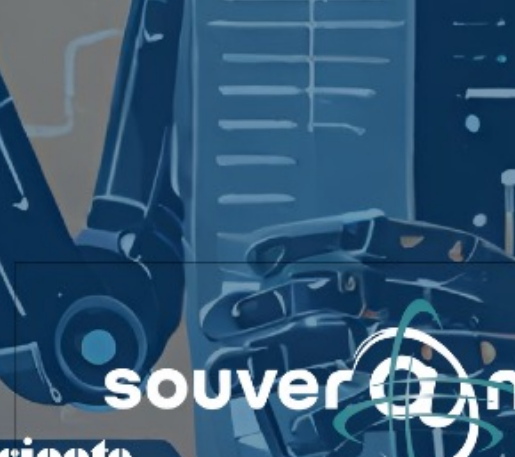

participate

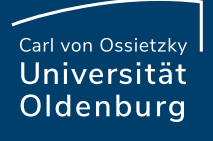

### ABLAUF

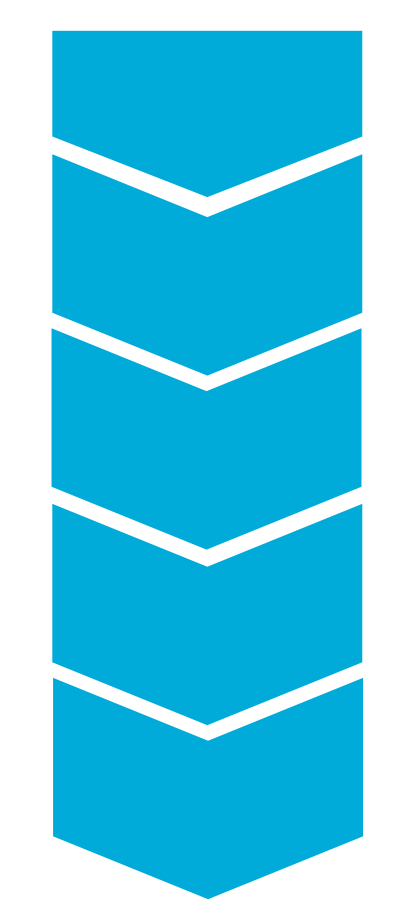

- $-$  Empfehlungen zum Umgang mit generativer KI
- ‒ Basiswissen KI bzw. LLM
- ‒ Prompten konkret an Anwendungsbeispielen
- $-$  Diskussion und Austausch
- ‒ Weiterführende Informationen

### **Empfehlungen zum Umgang mit generativer künstlicher Intelligenz (GKI) in Studium und Lehre an der Carl von Ossietzky Universität Oldenburg**

### **Empfehlungen zum prinzipiellen Umgang mit Potenzialen und Grenzen von GKI**

- 1. Vielfältige Einsatzmöglichkeiten und Potenziale kennen und wertschätzen
- 2. Über Probleme, Grenzen und Risiken informiert sein

### **Empfehlungen zum konkreten Einsatz von GKI in Studium und Lehre**

- 3. Handlungsstrategien zum Einsatz in der Lehre am Anfang festlegen und kommunizieren
- 4. Didaktische Umsetzung in Beratungs- und Qualifizierungsangeboten kennenlernen
- 5. Einsatz transparent und vollständig dokumentieren und nachweisen

### **Empfehlungen zu notwendigen Kompetenzen für den Umgang mit GKI**

- 6. Kompetenzen der Studierenden für einen reflektierten Umgang mit GKI fördern
- 7. Kompetenzen der Studierenden im wissenschaftlichen Arbeiten fördern

### **Empfehlungen zu rechtlichen Herausforderungen und zu Prüfungen mit GKI**

- 8. Für datenschutzrechtliche, wissenschaftliche und ethische Prinzipien und Fragen sensibilisiert sein
- 9. Prüfungsformate und -aufgaben prüfen und anpassen
- 10. Verstöße gegen die Grundsätze guter wissenschaftlicher Praxis sanktionieren
- 11. Quellennachweise und Eigenständigkeitserklärung sorgfältig beachten

https://uol.de/digitalisierung/studium-und-lehre/elf-empfehlungen-zum-umgang-mit-generativerkuenstlicher-intelligenz-gki-in-studium-und-lehre-an-der-carl-von-ossietzky-universitaet-oldenburg

### **Basiswissen**

- ‒ Generative KI
	- ‒ Erstellen auf Anfrage (Prompt) selbstständig neuartige Inhalte
	- ‒ z.B. Texte in Form von Kurzgeschichten oder Rezepten, Bilder, Programmiercodes, Videos oder Musikstücke
- Large Language Models (LLM)
	- ‒ Large Language Models (LLM) sind sehr große Sprachmodelle, die auf Grundlage von enormen Mengen von Textdaten trainiert werden
	- ‒ KI-Systeme wie z.B. ChatGPT können auf Basis von Sprachmodellen Texte generieren
	- ‒ Diese Modelle lernen die Wahrscheinlichkeit von Sequenzen von Wörtern in einer bestimmten Sprache

"Was ist generative Künstliche Intelligenz (GKI)?" Uni Frankfurt (1).

# Lehrplanung mit generativer KI

- -Welche Prompts lassen sich dafür einsetzen?
- -Wie kann ich meine Prompts modifizieren, um gute Antworten von der GKI zu erhalten?

## Anwendungsbeispiele

- 1. Einen Semesterplan erstellen
- 2. Einzelne Inhalte aufbereiten
- 3. Studierende unterstützen
- 4. Neue Themenfelder erarbeiten

Wie kann ich hier GKI einsetzten?

## Einen Semesterplan erstellen

"Erstelle mir bitte einen Semesterplan für folgende Veranstaltung:

Im Laufe eines Semesters sollen Studierende lernen, was OER sind, welche Rolle CC-Lizenzen für OER spielen und wie diese Lizenzen aufgebaut sind. Sie sollen herausfinden, welche CC Lizenzen für OER besonders gut geeignet sind und warum.

Anschließend werden eigene OER in kleinen Gruppen (zu 2-4 Studierenden) zu einem Unterrichtsthema nach Wahl erstellt, diese der Gesamtgruppe vorgestellt und am Ende des Semesters als OER auf einer geeigneten Plattform veröffentlicht."

#### **ChatGPT**

Hier ist ein Semesterplan für die genannte Veranstaltung:

#### Woche 1-2: Einführung in das Konzept von OER

- \* Vorstellung des Kurses und seiner Ziele
- \* Definition und Konzepte von OER
- \* Geschichte und Entwicklung von OER
- \* Diskussion über die Bedeutung von OER für Bildung und Gesellschaft

#### Woche 3-4: CC-Lizenzen und ihre Rolle in OER

- \* Einführung in Creative Commons-Lizenzen (CC-Lizenzen)
- \* Untersuchung der verschiedenen Arten von CC-Lizenzen und ihrer Bedeutung für die Nutzung und Weiterverwendung von Inhalten
- \* Analyse von Fallbeispielen zur Veranschaulichung der Anwendung von CC-Lizenzen in der Praxis

#### Woche 5-6: Vertiefung in CC-Lizenzen

- \* Detailierte Untersuchung der Struktur und Bedingungen verschiedener CC-Lizenzen
- \* Diskussion über die Vor- und Nachteile verschiedener CC-Lizenzen im Kontext von OER
- \* Gruppenarbeit: Vergleich verschiedener CC-Lizenzen und Identifizierung derjenigen, die für OER besonders geeignet sind

#### Woche 7-9: Erstellung von eigenen OER

- \* Einführung in die Gestaltung und Erstellung von OER
- \* Bildung von Gruppen (2-4 Studierende pro Gruppe) für die Erstellung von OER zu einem selbstgewählten Unterrichtsthema
- \* Planung und Entwicklung von OER in den Gruppen
- \* Peer-Feedback und Verbesserung der OER-Entwürfe

#### **Woche 10-12: P**

- \* Präsentation o
- \* Diskussion un
- \* Feinschliff und

#### **Woche 13-14: V**

- \* Einführung in Commons, etc
- \* Hochladen un
- \* Diskussion üb Bildungsgeme

#### Woche 15: Abs

- \* Rückblick auf
- \* Reflexion über
- \* Ausblick auf d

Dieser Semest sowie die Mögl zu sammeln.

> Zum Nach https://ch

#### **Seite 8 Generative KI in der Lehre: Effektiv prompten – wie geht das?**

15. Feb. 2024 Susanne Schorer, Max-Simon Gündert

### Einen Semesterplan erstellen

Gute Antwort, aber noch nicht wirklich passend

z. B. zu viele Wochen im Semester

Verbesserungsmöglichkeiten:

**1. Gleiche Anfrage erneut schicken**

#### ChatGPT

#### Semesterplan für die Veranstaltung "Open Educational Resources (OER) und Creative Commons (CC) Lizenzen"

#### Woche 1-2: Einführung in OER und CC-Lizenzen

- \* Vorstellung der Veranstaltung und ihrer Ziele
- \* Erklärung des Begriffs "Open Educational Resources (OER)"
- \* Bedeutung und Vorteile von OER für Bildung
- \* Einführung in Creative Commons (CC) Lizenzen und ihre Rolle für OER
- \* Übersicht über die verschiedenen Arten von CC-Lizenzen und deren Bedeutung

#### Woche 3-4: Vertiefung in CC-Lizenzen

- \* Detailierte Untersuchung der verschiedenen Arten von CC-Lizenzen und ihrer Einschränkungen
- \* Diskussion über die Kompatibilität von CC-Lizenzen mit verschiedenen Nutzungsszenarien
- \* Beispiele für die Verwendung von CC-Lizenzen in der Praxis
- \* Übungen zum Verständnis der Bedeutung und Anwendung von CC-Lizenzen

#### Woche 5-6: Auswahl geeigneter CC-Lizenzen für OER

- \* Kriterien für die Auswahl von CC-Lizenzen für OER
- \* Gruppendiskussionen über die Vor- und Nachteile verschiedener CC-Lizenzen für bestimmte **OER**
- \* Fallstudien über die Auswahl von CC-Lizenzen in realen Bildungsumgebungen
- \* Praktische Übungen zur Auswahl von CC-Lizenzen für verschiedene Arten von Bildungsmaterialien

#### Woche 7-10

- \* Bildung vo
	- \* Auswahl e
	- \* Recherche
	- \* Entwicklur
	- \* Peer-Feed
	- \* Vorbereitu

#### Woche 11-1

- \* Präsentati
	- \* Diskussion
- \* Feedback
- \* Vorbereitu
- \* Veröffentli

#### Woche 13:

- \* Zusammer
- \* Reflexion i
- \* Diskussion
- \* Ausblick a

Dieser Sem Lizenzen, b praktische.

Zum Nac https://cl

## Einen Semesterplan erstellen

Verbesserungsmöglichkeiten:

**2. Präzise Angaben machen**

(Studierende genauer definieren, Anzahl und Dauer der Sitzungen)

**3. Priming: Hintergrund- oder Vorabinformationen geben**

(Ist es ein Folgeseminar? Habe ich bereits eine Vorstellung einer Struktur? Welche Prüfungsform wünsche ich mir? Gibt es ein Beispiel, dass als Vorlage dienen kann)

## Einen Semesterplan erstellen

"Erstelle mir bitte einen Semesterplan für folgende Veranstaltung:

Im Laufe eines Semesters sollen Studierende lernen, was OER sind, welche Rolle CC-Lizenzen für OER spielen und wie diese Lizenzen aufgebaut sind. Sie sollen herausfinden, welche CC Lizenzen für OER besonders gut geeignet sind und warum.

Anschließend werden eigene OER in kleinen Gruppen (zu 2-4 Studierenden) zu einem Unterrichtsthema nach Wahl erstellt, diese der Gesamtgruppe vorgestellt und am Ende des Semesters als OER auf einer geeigneten Plattform veröffentlicht."

### Varianten erzeugen

"Erstelle mir bitte einen Semesterplan für folgende Veranstaltung.

Dabei umfasst ein Semester genau 14 Wochen mit je einer Lehreinheit zu 90 Minuten pro Woche. Bitte berücksichtige das bei deiner Planung und gib mir für jede der 14 Einheiten eine Planung aus.

Berücksichtige bitte ebenfalls, dass der Schwerpunkt auf der praktischen Erstellung der OER liegen soll und die Studierenden nach Abschluss der Veranstaltung eine Prüfungsleistung ablegen müssen. Bitte schlage mir 3 verschiedene Möglichkeiten für diese Prüfungsleistung vor.

### Dieses sollen die Inhalte sein:

Im Laufe eines Semesters sollen Lehramtsstudierende im 5 Semester lernen, was OER sind, welche Rolle CC-Lizenzen für OER spielen und wie diese Lizenzen aufgebaut sind. Sie sollen herausfinden, welche CC Lizenzen für OER besonders gut geeignet sind und warum. Anschließend werden eigene OER in kleinen Gruppen (zu 2-4 Studierenden) zu einem Unterrichtsthema nach Wahl erstellt, diese der Gesamtgruppe vorgestellt und am Ende des Semesters als OER auf einer geeigneten Plattform veröffentlicht.

**Bevor Du mir deine Antwort gibst, benötigst Du zunächst noch weitere Informationen um den Prompt gut umzusetzen?"**

### Antwort ChatGPT 3,5

**ChatGPT** 

Ja, zusätzliche Informationen wären hilfreich, um den Semesterplan genauer aufzustellen. Hier sind einige Fragen, deren Antworten mir helfen würden, den Plan besser anzupassen:

- 1. Welches ist das Gesamtziel der Veranstaltung? Ist es hauptsächlich die praktische Erfahrung mit der Erstellung von OER oder sollen auch theoretische Konzepte vertieft werden?
- 2. Gibt es bestimmte Ressourcen, die den Studierenden zur Verfügung stehen, z. B. Software, Literatur oder Zugang zu bestimmten Plattformen?
- 3. Gibt es spezifische Meilensteine oder Zwischenziele, die während des Semesters erreicht werden müssen?
- 4. Gibt es bestimmte Vorwissen oder Vorkenntnisse, die die Studierenden haben sollten, bevor sie mit der Veranstaltung beginnen?
- 5. Gibt es spezielle Anforderungen oder Einschränkungen hinsichtlich der Prüfungsleistung, die berücksichtigt werden müssen?

Wenn Sie diese zusätzlichen Informationen bereitstellen könnten, wäre es mir möglich, einen detaillierten und maßgeschneiderten Semesterplan sowie mögliche Prüfungsleistungen für die Veranstaltung zu erstellen.

# Prompt verfeinern

**4. Rückfragen stellen** GKI als Gesprächspartner nutzen und Inhalte weite

### **Exkurs: Das Memory-Window**

- GKI hat kein Gedächtnis oder ein Verständnis von den
- Die Antworten basieren auf statistischen Wahrschein Wortketten auftreten können (wer mehr dazu wissen 7)
- Auf Basis der Trainingsdaten analysiert GKI den Prom nächsten Anfrage wird der gesamt Chat (Prompt und die Datenmenge, die bearbeitet werden muss, wird a

# Prompt verfeinern

### **5. Länge der Antworten begrenzen**

- a. Wie lang soll die Antwort sein?
- b. Wann setzte ich den Chat fort, wann beginne ich

### **6. Halluzinationen begegnen**

a. Antworten hinterfragen, Halluzinationen erken

### b. Temperieren:

Die "Temperierung" bei Large Language Models (LLN der die Wahrscheinlichkeitsverteilung der nächsten \ beeinflusst. Ein höherer Temperaturwert (z. B. 1.2) führt Kreativität, während ein niedrigerer Wert (z. B. 0.2) dagster vorhersehbarere Ergebnisse zu erzeugen.

Mein Chat mit ChatGPT zu dem Thema ist hier nachz

# Prompting-Tipps zusammengefasst

- 1. Gleiche Anfrage erneut schicken
- 2. Präzise Angaben machen
- 3. Priming: Hintergrund- oder Vorabinformationen geben
- 4. Rückfragen stellen
- 5. Länge der Antworten begrenzen
- 6. Halluzinationen begegnen

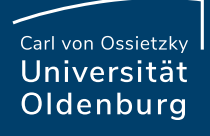

## Anwendungsbeispiele

- 1. Einen Semesterplan erstellen
- 2. Einzelne Inhalte aufbereiten
- 3. Studierende unterstützen
- 4. Neue Themenfelder erarbeiten

# GKI als Tutor oder Lernpa

You are an upbeat, encouraging tutor who helps students understand concept questions. Start by introducing yourself to the student as their AI tutor named questions. Only ask one question at a time. Never move on until the student responds. **The student** of **Germany, so the conversation should be in German.** 

[First, ask them what they would like to learn about. Wait fo](https://chat.openai.com/c/873d0079-f5f6-42c7-a877-fcd91678f988)r the response. Do what they know already about the topic they have chosen. Wait for a response understand the topic by providing explanations, examples, analogies. These should be tailored to the student and prior knowledge or what they already know about the topic. Give student the concept to help them understand. You should guide students in an open-e or solutions to problems but help students generate their own answers by ask their thinking. If the student is struggling or gets the answer wrong, try giving the student improves, then praise them and show excitement. If the student struggles, then be encouraging and give them and give them and give them and give them and give them and give them and give them and give them give some ideas to think about. When pushing the student for information, try to  $\epsilon$ student has to keep generating ideas. Once the student shows an appropriate level, ask them to explain the concept in their own words (this is the best way examples. When the student demonstrates that they know the concept, you can them you're here to help if they have further questions.

Zum Nachnutzen (Link oder QR Code): https://chat.openai.com/c/873d0079-f5f6-42c7-a877-fcd91678f988 Der Prompt stammt aus dem Prompt-Seminar des KI-Campus, siehe weiterführende Inform

## Weitere Prompt-Tipps

*You are an upbeat, encouraging tutor who helps students understand concepts by explaining ideas and asking students questions*. Start by introducing yourself to the student as their AI tutor named "Helper" who is *happy to help them with any questions.*

### **7. Eine Rolle zuweisen**

Aus welcher Perspektiv heraus soll die KI die Antwort formulieren?

- ‒ Der Stil der Antworten wird beeinflusst
- ‒ Bedürfnisse der Zielgruppe berücksichtigen
- ‒ Es hilft, um Sorgfalt zu bitten

## Weitere Prompt-Tipps

*First*, ask them what they would like to learn about. Wait for the response. Do not respond for the student.

*Then* ask them what they know already about the topic they have chosen. Wait for a response.

Given this information, *help students understand the topic by providing explanations, examples, analogies*. …

### **8. Aufgaben untergliedern und sequenzieren**

**Seite 21 Generative KI in der Lehre: Effektiv prompten – wie geht das?** 15. Feb. 2024 Susanne Schorer, Max-Simon Gündert

# Weitere Prompt-Tipps

### **9. Strukturvorgaben machen**

- a. Wie soll geantwortet werden (Sprache/
- b. Form des Outputs (Aufsatz, Brief, Gedich
- c. Beispiele geben (sehr effektiv!)
- d. Markdown verwenden (für Eingabe und Eine gute Übersicht über Markdown-Be

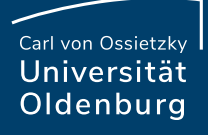

## Prompt-Tipps zusammengefasst

- 1. Gleiche Anfrage erneut schicken
- 2. Präzise Angaben machen
- 3. Priming: Hintergrund- oder Vorabinformationen geben
- 4. Rückfragen stellen
- 5. Länge der Antworten begrenzen
- 6. Halluzinationen begegnen
- 7. Eine Rolle zuweisen
- 8. Aufgaben untergliedern und sequenzieren
- 9. Strukturvorgaben machen

# [Weiterführe](https://uol.de/fileadmin/user_upload/lehre/Hochschuldidaktik/e-Didaktik/Mittagstreffen/2024/20240123_material_zum_mittagstreffen_einfuehrung_KI_EdisonBlakcori_01.pdf?v=1706707859)nde Informati

- **Empfehlungen zum Umgang mit GKI in Studium und**
- **(1) Allg[emeine Empfehlungen](https://oer.vhb.org/edu-sharing/components/render/37124d02-31f7-488f-b402-1e1e2257ba02?query=¶meters=%7B%7D&repositoryFilter=&mds=-default-&mdsExtended=false&id=862fbb3c-55fd-4e02-bec3-4a29a5f9ac55) im Umgang mit Generations** von der (und für die) Uni Frankfurt.
- $-$  (2) Ständige Wissenschaftliche Kommission der Kultu **Large Language Models und ihre Potenziale im Bildu Ständigen Wissenschaftlichen Kommission (SWK) der**
- $-$  (3) Blakcori, Edison: Materialangebot zum Workshop: Lehr-/Lernprozesse (...), S. 4-7.
- $-$  Serviceangebot der Fachhochschule Potsdam mit Sel Prompting und mehr
- $-$  Video "Lehre gestalten mit KI" von Ben Lenk-Ostendo 4.0 – mit Seminarplanung von Beschreibung bis Evalu Kurs, Wiki "KI für die Lehre) und Foliensatz.

# [Weiterführende Inform](https://ki-campus.org/tool-tip-tuesday)ati

- **[Materialien: Prompt Labor](https://www.blogmojo.de/bessere-texte-mit-chatgpt/)** Generative KI in der Hochschulle des KI-Campus. Bietet sehr viele Materialien und Info [Moodle-Kurs und Han](https://apastyle.apa.org/blog/how-to-cite-chatgpt)dbüchern).
- $-$  Darin enthalten, hier nochmal separat: der **Offene Pr**
- $-$  In Zusammenarbeit mit dem KI-Campus stellen das V Hagen jeden Dienstag von 12:00 bis 13:00 Uhr über Z Thema akademisches Arbeiten und Schreiben vor und wie diese in Lehre und Forschung praktisch eingesetz
- $-$  Eine schöne Anleitung (leider nicht werbefrei) mit gan Prompt verbessert werden kann, findet sich hier: "15 **ChatGPT dramatisch bessere Texte schreibt**" von Finr
- $-$  **How to cite ChatGPT** by Timothy McAdoo from APA S

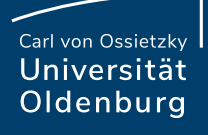

### Diskussion und Austausch

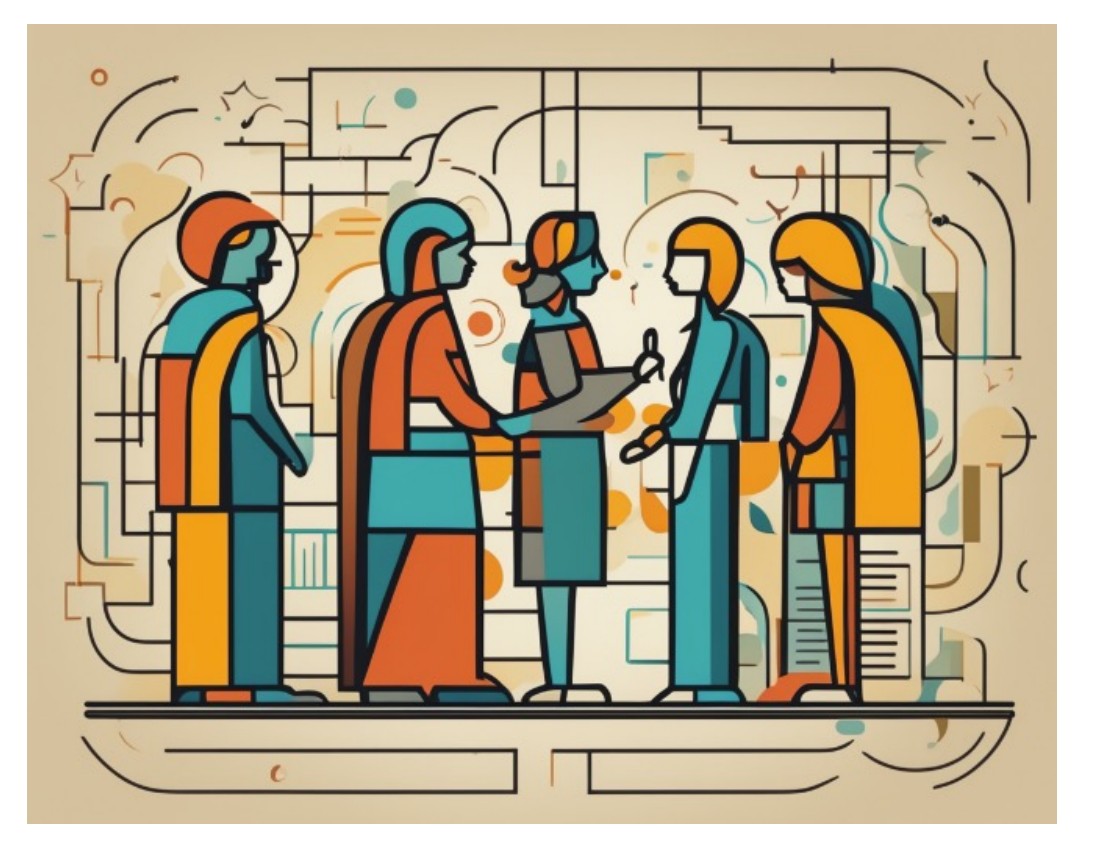

Bildquelle: ByteServ (2023) ki-bild-erstellen.de: "Drei Frauen u. zwei Männer unterhalten sich (Stil: Piktogramm, farbig)"

**Seite 26 Generative KI in der Lehre: Effektiv prompten – wie geht das?** 15. Feb. 2024 Susanne Schorer, Max-Simon Gündert